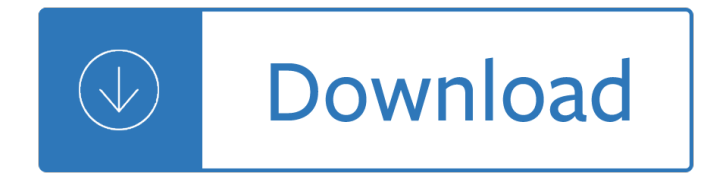

#### **the name on your pdf**

Name/Identification Change Form Complete each section by typing into the editable form fields STEP 1 Reminder: This form will not be processed without the appropriate documentation.

### **Name/Identification Change Form - CFA Institute**

Change your name on your Social Security card. Once you've received your marriage license, your next step will be to obtain a new social security card, which will require you to fill out a form and either visit a Social Security Administration office or mail it in with the required documents.

### **3 Ways to Change Your Name - wikiHow**

choosing your business name 9/12/2017 lb 1 of 5

### **CHOOSING YOUR BUSINESS NAME - Companies Office**

Discover the meaning of your name and date of birth with your free insanely accurate numerology reading. Trusted by over 1,000,000 abundant thinkers.

#### **Decode Your Name & Birthday With Your - Numerologist.com**

Line 1 Your first name Line 2  $\hat{\alpha} \in \text{celt}$  means  $\hat{\alpha} \in \text{ehen}$  3 adjectives that describe you. Line 3  $\hat{\alpha} \in \text{celt}$  is the number― followed by your favorite number

### Line 1 Your first name Line 4 Describe a color using "lt

CONTRACTORS STATE LICENSE BOARD STATE OF CALIFORNIA 9821 Business Park Drive, Sacramento, CA 95827 Governor Gavin Newsom Mailing Address: P.O. Box 26000, Sacramento, CA 95826

### **Application to Change Contractor Business Name or Address**

X Notarization / Certification †You don't need your signature notarized if you sign in front of a WA vehicle licensing agent, who can certify your signature.

### **Vehicle/Vessel Owner Name Update Affidavit for Individual**

Yes, with pleasure. First, please write to the musician Ron Sexsmith, after whom the font is named, and get him to change his name. You may also want to write to Sexsmith, Alberta, Canada, and see if you can get them to change their name before any of your students inadvertently consult a map.

### **Wordle - Frequently Asked Questions**

By signing, you authorize ETF to update your account with the information provided above.

### **of Employee Trust Funds Address/Name Change - WI ETF**

BENEFICIARIES FOR PRE-RETIREMENT SURVIVOR BENEFITS 1. STATUTORY BENEFICIARIES - If you should pass away prior to retirement and you do not name other beneficiaries, surivivor benefits will be paid in the following order:

### **PERSONNEL OFFICE USE EMPLOYEE ACTION REQUEST A - California**

This song is very simple and very catchy! I had a two year old student who came to a trial lesson start singing this song to his Mom a few days after the lesson.

# **Free mp3 What's Your Name? Song download for Children's**

Pdf995 Suite of products. As a group, they offer a complete solution for your document publishing needs, providing ease of use, flexibility in format, and industry-standard security.

## **PdfEdit995: Customize your PDF documents with ease**

form cc-1411 (master, page one of two) 07/18 . application for change of name (adult) commonwealth of virginia va. code  $\hat{A}\hat{S}$  8.01-217. virginia: in the circuit court of the

# **APPLICATION FOR CHANGE OF NAME (ADULT)**

BACKUP WITHHOLDING FOR MISSING AND INCORRECT NAME/TIN(S) (Including instructions for reading tape cartridges and CD/DVD Formats) Publication 1281 (Rev. 8-2018) Catalog Number 63327A Department of the Treasury Internal Revenue Service www.irs.gov

# **BACKUP WITHHOLDING FOR MISSING AND INCORRECT NAME/TIN(S)**

Create Printable Calendar (PDF) Create a calendar and print on a printer or send via email. You may also add your own events to the calendar.

# **Create Printable Calendar (PDF) - Time and Date**

How to Update your Information in the DoD Enterprise Email (DEE), Global Address List (GAL). Army users know it as "Enterprise Emailâ€. This guide was originally created to help members of the Military **Intelligence** 

### **How to Update your Information in the DoD Enterprise Email**

Instructions for Completing Application for Registration of Fictitious Name . Section 1: Line 1: Enter the name as you wish it to be registered.

# **APPLICATION FOR REGISTRATION OF FICTITIOUS NAME Note**

court of the state of new york county of in the matter of the application of for leave to change petition for name change petitioner, index # name to:

### **www.nycourts.gov**

2 You may mail your completed Application for a Social Security . Card (Form SS-5) along with your documents or complete your application electronically and submit documents at

# **Your Social Security Number and Card**

Convert PDF to XLS - online and free - this page also contains information on the PDF and XLS file extensions.

### **PDF to Excel - Convert your PDF to XLS for Free Online**

Installation Guide Top  $\hat{a}$  Review these directions, then go to the Adobe Reader Download Page or the download page for PDF reader software of your choice.

### **PDF Format Help - dmvnv.com**

Convert PDF to DOC - online and free - this page also contains information on the PDF and DOC file extensions.

# **PDF to Word - Convert your PDF to DOC for Free Online**

Intuitive and easy to use, PDFelement allows businesses to create, convert, collaborate, and edit PDFs with fluidity and interactivity.

# **Built for Business | The Perfect PDF Solution**

Special notes... The heading of the form calls for the name of the . petitioner. Your current name should go there, as you are the one who is asking the court for something.

# **Florida Supreme Court Approved Family Law Form 12.982(a**

Date: First name: Middle name/initial: Last name: Generation (SR, etc.):

### **For identification purposes and faster processing, proper**

Section 4: Modifications requested 48. Surname 51. Reasons for requesting the change Section 5: Applicant's signature 52. I solemnly declare that, to the best of my knowledge, the information provided is accurate and complete.

### **www.etatcivil.gouv.qc.ca**

Name Change Forms. Here are the forms for changing a name in the Civil or Supreme Court. There are different forms to request a name change for an adult and a child.

### **Name Change Forms | NY CourtHelp**

CHECKLIST Please provide the following documents as per the checklist below: a) Any two documents (certified by individual/authorized signatory) to verify identity and address proof.

# **KNOW YOUR CUSTOMER FORM - FedEx**

The Pdf995 suite of products - Pdf995, PdfEdit995, and Signature995 - is a complete solution for your document publishing needs. It provides ease of use, flexibility in format, and industry-standard security- and all at no cost to you.

### **pdf 995: create PDF documents easily for free**

Please wait... If this message is not eventually replaced by the proper contents of the document, your PDF viewer may not be able to display this type of document.

### **Declaration of Trade Name - Alberta**

Your Internet Browser is Not Compatible The Internet browser you are using is not compatible with EcoCAT. You must use Microsoft's Internet Explorer browser.

### **Your browser is incompatible with EcoCAT**

Instantly convert a PDF document into editable Word document format. Free. Online.

### **Free instant PDF to Word Converter - Preserves your**

The pdf995 suite of products - Pdf995, PdfEdit995, and Signature995 - is a complete solution for your document publishing needs. It provides ease of use, flexibility in format, and industry-standard security- and all at no cost to you.

### **Please visit us at www.pdf995.com to learn more.**

How to convert TIFF to PDF. 1. Put all your TIFF / TIF pictures that you want to convert to PDF in a folder, 2. Select one or more images to be converted to PDF, and right-click your mouse on any image, and then a menu pops up, choose Print

# **How to convert TIFF to PDF - Go2PDF**

Address of earlier place of ordinary residence (if applying due to shifting from another constituency) House No. Street/Area/Locality Town/Village

# **Application for Inclusion of Name in Electoral Roll for**

EVIDENCE DOCUMENTS The following lists are examples of the types of documents you must provide with your application and are not all inclusive.

# **Application for the Social Security Card**

In addition to certain guarantees provided by law, LegalZoom guarantees your satisfaction with our services and support. Because our company was created by experienced attorneys, we strive to be the best legal

document service on the web.

Michael janich wooden dummy The true lives of the fabulous killjoys comic read online Bradman and the bodyline series Handbook of applied behavior analysis The joy of living unlocking the secret and science of happiness Unfair trade practices and intellectual property Die entdeckung der langsamkeit sten nadolny Mcgraw hill s pocket guide to lung function tests 2nd Patrick lencioni 5 dysfunctions of a team Measurement in the social sciences theories and strategies The map of heaven a neurosurgeon explores the mysteries of the afterlife and the truth about what lies beyond Super memory the revolution discover the creative alchemy of memory 2005 fiat panda owners manual Truth in all its glory commending the reformed faith The traveler john katzenbach Multiscale and multiphysics processes in geomechanics results of the workshop on multiscale and mult Descargar el ministerio de la felicidad suprema Campaign 1 wb pack English for international negotiations instructors manual a cross cultural case study approach American inspiration 2 workbook answers Neil strauss rules of the game The rainforest the secret to building the next silicon valley kindle edition S m sze vlsi technology free download Muye dobo tongji comprehensive illustrated manual of martial arts of Archery anatomy an introduction to techniques for improved performance paperback The forty rules of love by elif shafak The brotherhood of st john The caledonide geology of scandinavia 1 ed 89 No one understands you and what to do about it

Roadof10000painsthedestructionofthe2ndnvadivisionbytheusmarines19671stedition Volcanoakidsbookaboutvolcanoesafunfactsvolcanopicturebookchildrenlearnaboutvolcaniceruptionsmoltenlav aandtypesofvolcanoesandmore Neurobiology molecules cells and systems Xjr400 service manual Archimedes bathtub the art and logic of breakthrough thinking F k it therapy the profane way to profound happiness Field guide to geometrical optics Sanyo ecr 445 user manual Basic concepts in computational physics Rational thinking a study in basic logic Genki 1 second edition workbook Urban forms and colonial confrontations Bounce tigger bounce a winnie the pooh first reader by gaines isabel Meet fifty shades continued of grey ebook ge griffin Miss manners guide to rearing perfect children Paper towns epub Man tga service manual in greek Green phoenix chinese breeze 500 word level with cd mandarin Hush hush graphic novel Beer johnston dynamics 5th edition solutions manual Nelson mandela kadir nelson Rebirth of the oracle the tarot for the modern world Comp xm quiz answers Western linguistics an historical introduction Neil young guitar anthology Ibm spss modeler cookbook More greek and latin roots gr 4 8 John carter 2 The organization and efficiency of solid waste collection Docscoffee machine service manual siemens eq7 plus